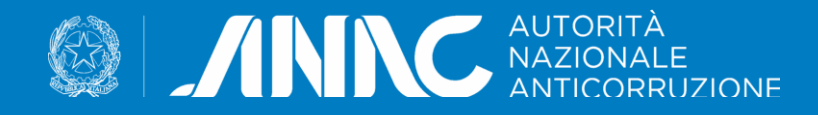

# I servizi abilitanti l'ecosistema di eProcurement

4 maggio 2023

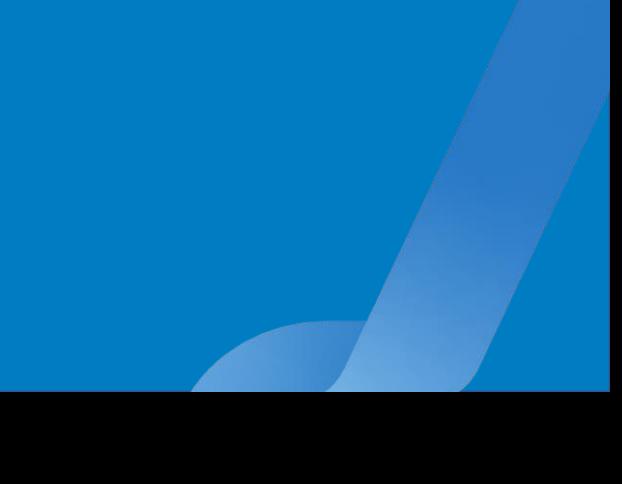

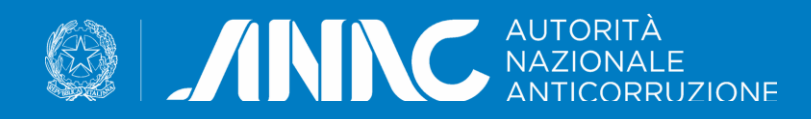

L'ecosistema nazionale di approvvigionamento digitale

servizi abilitanti l'ecosistema

La Piattaforma Appalti

Il Fascicolo virtuale dell'OE

Altri servizi abilitanti

Modalità di esposizione dei servizi

Modello dati e regole sintattiche

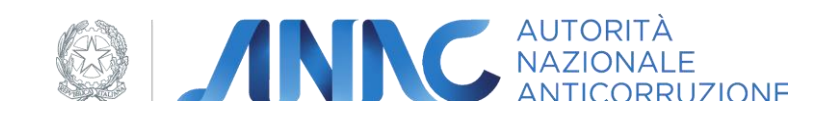

## *L'Ecosistema nazionale di approvvigionamento digitale*

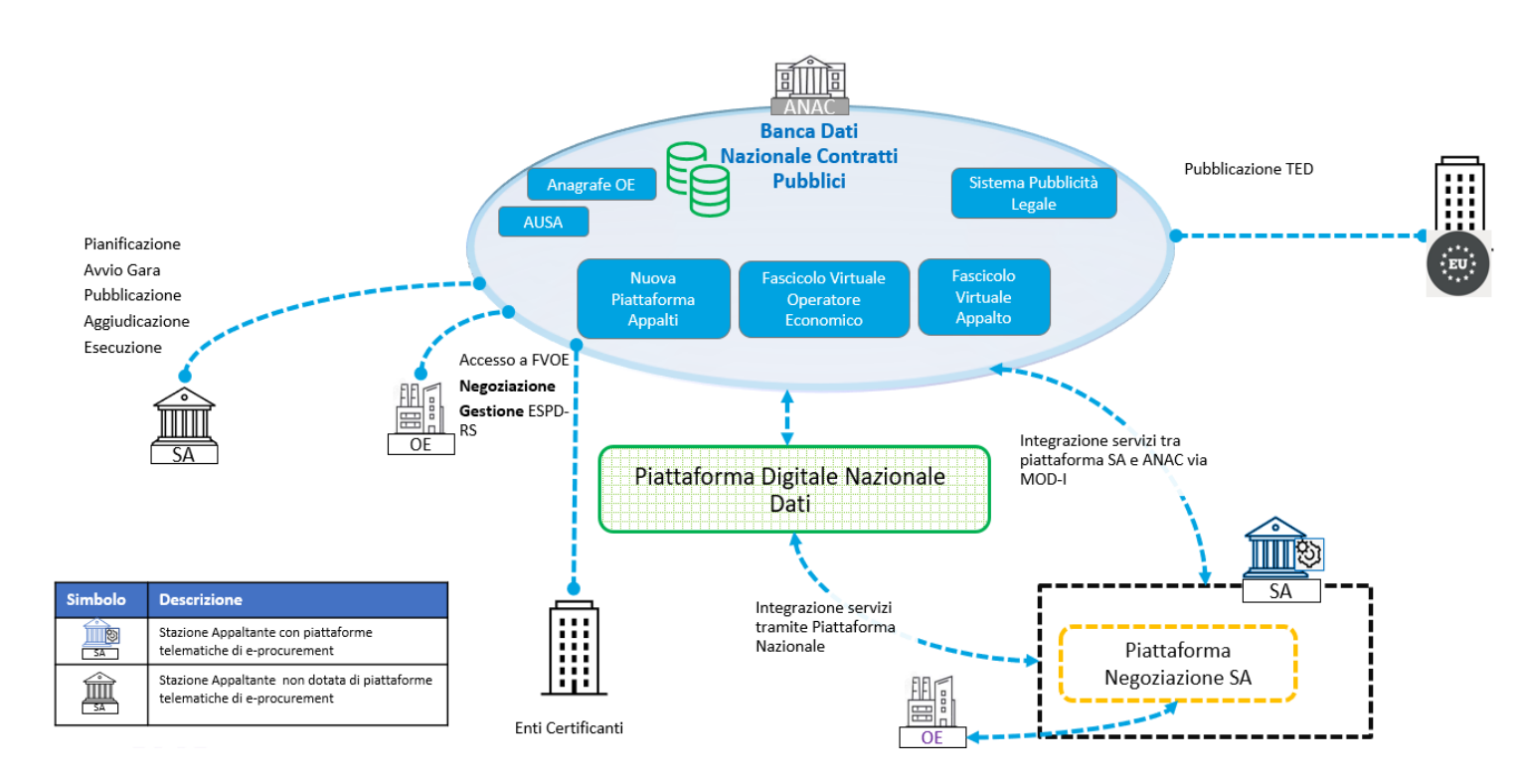

La Banca Dati Nazionale dei Contratti Pubblici è costituita da una serie di servizi che, secondo le previsioni del codice degli appalti (Decreto legislativo 31 marzo 2023, n. 36), consentono la realizzazione dell'Ecosistema Nazionale di approvvigionamento digitale (art 22) ed abilitano:

- ➢ L'accesso alla Banca Dati Nazionale dei Contratti Pubblici (BDNCP, art 23)
- ➢ L'accesso al Fascicolo Virtuale dell'operatore Economico (FVOE, art. 24)
- $\triangleright$  La pubblicità legale degli atti (art. 27)

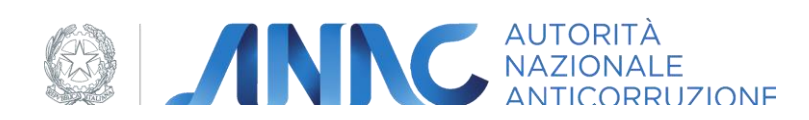

## *I servizi abilitanti per l'ecosistema nazionale di approvvigionamento*

ANAC eroga servizi per la gestione dell'intero ciclo di vita dell'appalto e per l'integrazione con la BDNCP:

#### **La Piattaforma appalti:**

- raccoglie dati e informazioni provenienti dalle Stazioni Appaltanti, dalle SOA e dagli Operatori Economici e li conferisce alla BDNCP
- Gestisce l'invio delle eForms verso il TED da parte delle Stazioni Appaltanti (eSender nazionale)
- Gestisce il DGUE redatto dalle stazioni appaltanti (ESPD-request) in formato digitale
- Mette a disposizione tutti i dati raccolti, liberamente accessibili, attraverso cruscotti di analisi, dataset Open Data e API ai fini degli obblighi di trasparenza (art. 28 Codice contratti e art. 9-bis D.lgs 33/2013) interoperando con la Piattaforma Unica della Trasparenza.

#### **Il Fascicolo Virtuale dell'Operatore economico:**

- Consente la verifica dei requisiti di partecipazione degli Operatori Economici in ogni fase dell'appalto.
- Gestisce la ESPD-response e la usa per recuperare i documenti di comprova dei requisiti al fine di
	- ➢ Consentire all'Operatore Economico di valutare la propria condizione prima della partecipazione alla gara
	- ➢ Garantire alla Stazione Appaltante un accesso rapido alla documentazione digitale per la comprova

### **La Piattaforma di Pubblicità a valore legale**

- Pubblica a livello nazionale e comunitario gli avvisi e gli esiti di gara
- Riveste il ruolo di eSender unico a livello nazionale per l'invio delle pubblicazioni al TED

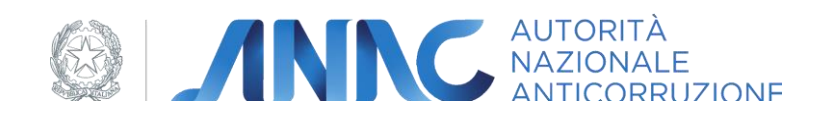

# *I servizi abilitanti per l'ecosistema nazionale di approvvigionamento (2)*

### **L'Anagrafe Unica delle Stazioni Appaltanti (AUSA):**

- Raccogli i dati di tutte le stazioni appaltanti operanti in Italia e le strutture dei centri di costo in cui sono articolate
- Pubblica l'elenco delle stazioni appaltanti qualificate, dei soggetti aggregatori e delle centrali di committenza

#### **L'Anagrafe degli Operatori economici:**

- Raccoglie i dati degli Operatori Economici che operano nel mercato degli appalti
- Interopera con il Registro Imprese per l'accesso alle informazioni di competenza delle camere di commercio

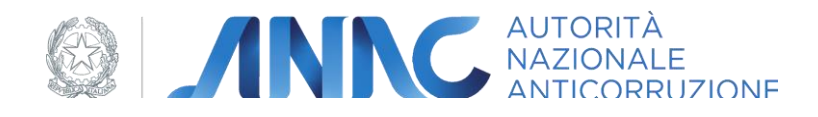

### *Utilizzatori dei servizi abilitanti (1/3)*

# Le Stazioni Appaltanti

- ✓ Per l'assegnazione del CIG all'appalto, indipendentemente dall'importo
- ✓ Per la pubblicazione degli avvisi di pre e post informazione, degli avvisi e degli esiti di gara
- ✓ Per la comunicazione dei dati sullo svolgimento degli appalti alla BDNCP
- ✓ Per la verifica del possesso e del mantenimento dei requisiti di partecipazione degli Operatori Economici

I servizi per le Stazioni Appaltanti sono esposti in via preferenziale tramite API, per le funzionalità principali è prevista anche l'interazione via interfaccia web.

Le Stazioni Appaltanti al fine di interoperare con la Piattaforma Appalti **devono** dotarsi di una o più piattaforme digitali certificate (artt. 25 e 26).

Per l'accesso ai servizi della Piattaforma appalti le Stazioni Appaltanti devono utilizzare la Piattaforma Digitale Nazionale Dati (PDND)

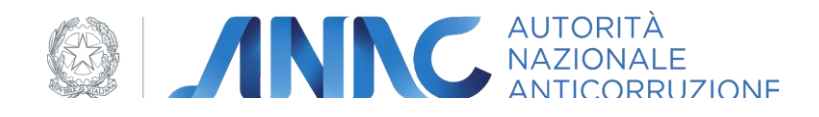

### *Utilizzatori dei servizi abilitanti (2/3)*

# Gli operatori economici

- $\checkmark$  per la consultazione e l'aggiornamento del proprio fascicolo virtuale
- $\checkmark$  per la verifica preliminare del possesso dei requisiti di partecipazione alle gare
- ✓ per la consultazione dei bandi e degli avvisi di appalto
- ✓ per la preparazione della Documento Unico di Gara Europeo (DGUE/ESPD-response)

L'accesso preferenziale per gli Operatori Economici è previsto via interfaccia web. Non è richiesto nessun prerequisito tecnico per operare con la piattaforma.

ANAC espone anche i servizi per l'interoperabilità degli OE secondo lo standard MoDI di AgID

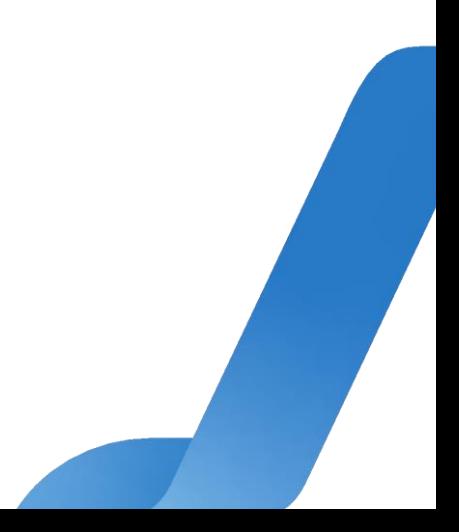

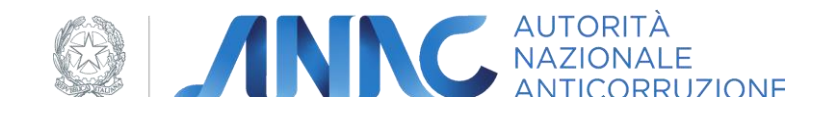

*Utilizzatori dei servizi abilitanti (3/3)*

# Le amministrazioni pubbliche e cittadini

✓ per l'accesso ai dati sugli appalti raccolti nella BDNCP

L'accesso per la pubblica amministrazione avviene attraverso i servizi esposti via PDND

Il cittadino può fruire dei cruscotti per l'analisi dati, i dataset Open Data e le API disponibili sul portale ANAC ([https://dati.anticorruzione.it](https://dati.anticorruzione.it/))

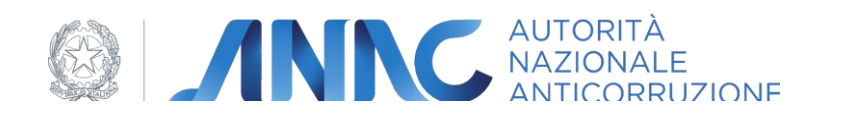

### *Modalità di esposizione dei servizi per le SA*

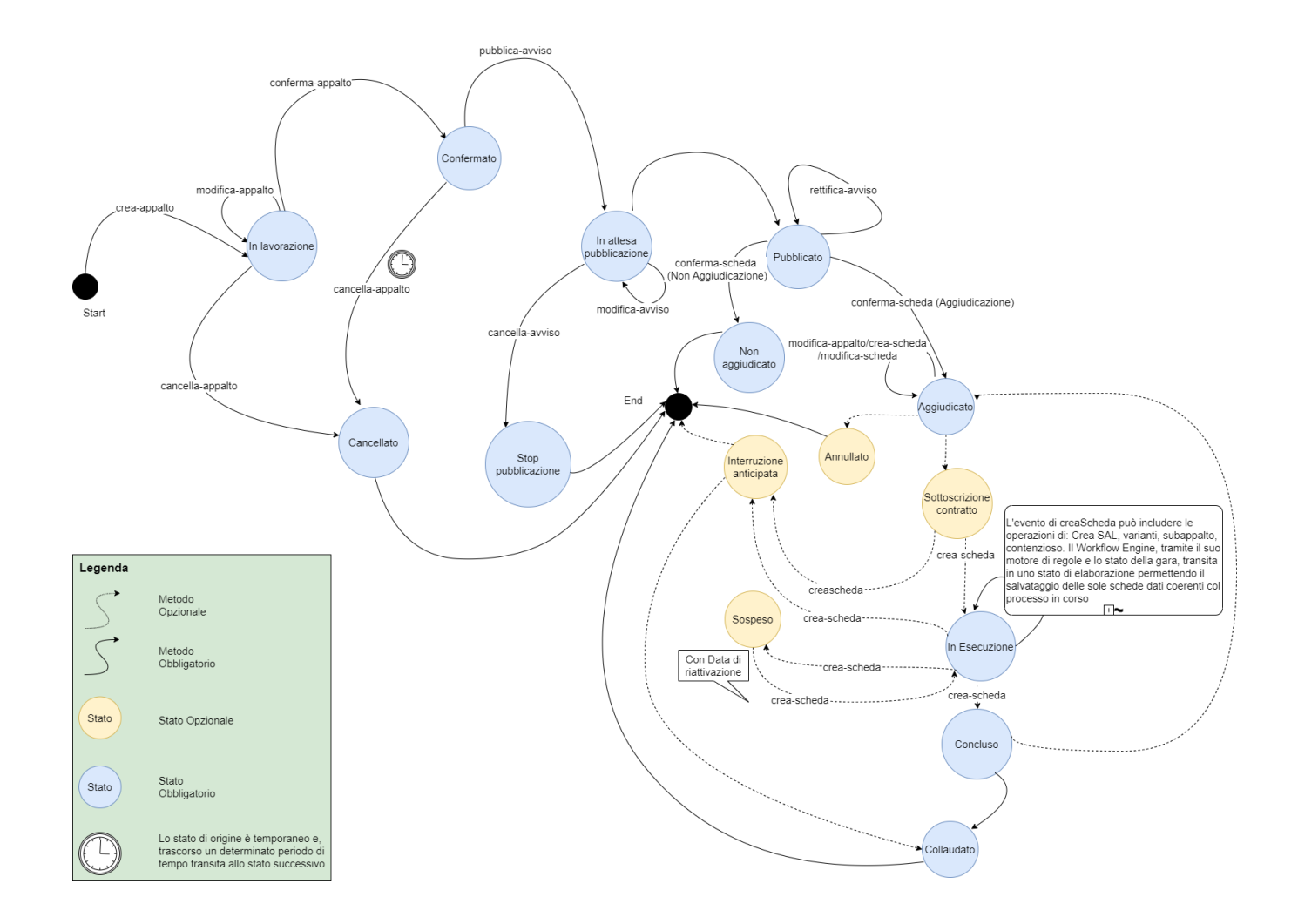

I servizi sono organizzati in modo da seguire la successione delle fasi dell'appalto.

All'interno di ogni fase sono la individuate le azioni che possono essere eseguite dagli utenti, o gli eventi significativi ai fini del monitoraggio di un appalto.

Per ogni azione o evento è prevista l'invocazione di un servizio e l'invio di un opportuno insieme di dati organizzato ed autoconsistente denominato «Scheda».

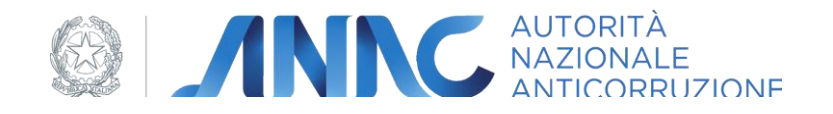

### *Il modello dati*

Il modello dati organizza le informazioni in schede autoconsistenti; è individuata una scheda per ciascuna azione o evento significativo nell'appalto.

- ➢ Il set informativo acquisito attraverso il sistema Simog è integrato con le informazioni necessarie per la redazione delle eForms e dell'ESPD.
- ➢ Le schede, se necessario, possono contenere modelli eForm e/o ESPD. In questo caso i due oggetti sono completi e autoconsistenti
- ➢ Il formato dati è Json, tuttavia eForm e ESPD contenuti nella scheda mantengono il loro formato XML con le annesse regole di correttezza sintattica e semantica definite dallo standard europeo
- ➢ Le informazioni contenute nelle eForm ed ESPD non sono ripetute nella scheda (a meno di eccezioni e ridondanze tra i due modelli)
- ➢ Il set di informazioni raccolte è crescente all'aumentare dell'importo dell'appalto secondo le soglie indicate di seguito.
	- Fino a 5.000 Euro
	- Da 5.000 Euro, fino alla soglia europea
	- Oltre la soglia europea
	- Per alcuni casi particolari di appalto, la quantità di informazione richiesta è indipendente dall'importo
- 11 ➢ La definizione delle schede segue l'approccio adottato per la definizione delle eForm (schede *ad hoc* per le varie fasi di ciascuna tipologia di appalto)

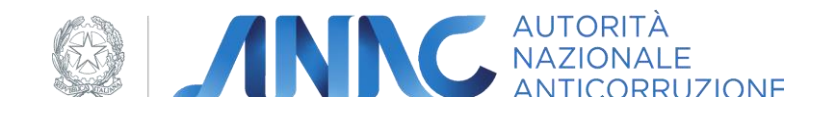

### *Regole sintattiche e semantiche*

Sono utilizzati linguaggi formali di alto livello.

- ➢ Per la rappresentazione del modello dati e delle regole sintattiche → standard OpenAPI 3.0
- ➢ Per la rappresentazione delle regole semantiche e di congruità → notazione DMN (Decision Model and Notation) e il linguaggio FEEL (Friendly Enough Expression Language)

Per gli oggetti eForm ed ESPD che possono essere contenuti all'interno delle schede vengono applicate le regole di correttezza previste dai rispettivi modelli; in alcuni casi potrebbero essere definiti criteri più restrittivi di quelli previsti dallo standard europeo.

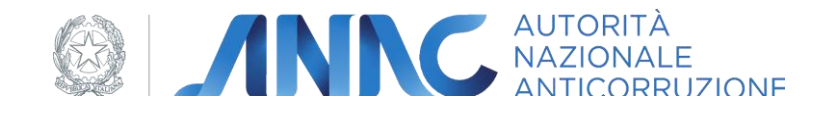

### *Le specifiche tecniche*

La documentazione tecnica del progetto nonché tutte le informazioni necessarie per l'integrazione delle piattaforme sono disponibili sul *repository github* di ANAC:

#### <https://github.com/anticorruzione/npa/>

Saranno disponibili a breve anche attraverso il portale Developers Italia

Il supporto per l'integrazione delle piattaforme sarà fornito attraverso il canale *issues* disponibile su *github*

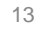

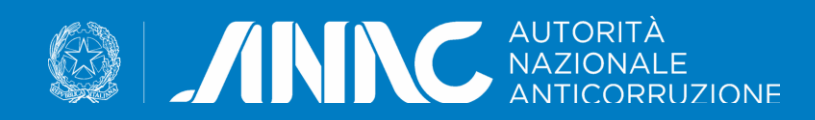

# *Grazie*